## **MACHINIMA**PAR ISABELLE ARVERS

Un machinima est un film conçu à partir de l'enregistrement de séquences audiovisuelles, produites lors de parties de jeu vidéo. Ces séquences de jeu sont capturées en temps réel grâce à un logiciel de capture vidéo externe ou intégré au jeu vidéo. Les séquences audiovisuelles ainsi obtenues sont alors montées à l'aide d'un logiciel de montage vidéo. Les machinimas sont conçus pour plaire à la jeune génération, par leur contenu et leurs codes visuels, car les jeux vidéo sont un médium qu'ils connaissent et qu'ils maîtrisent. Il est donc intéressant de les amener à les utiliser pour écrire et réaliser des

#### DÉFINITION DU MACHINIMA

courts-métrages. Les ateliers machinima visent à détourner un objet de consommation de masse et de divertissement en un outil de production de

films et en un moyen d'expression. Les jeux vidéo deviennent ainsi un médium pour la conception d'histoires ou d'œuvres artistiques. C'est dans ce sens que les machinimas peuvent être comparés à des mashups, puisqu'il s'agit de détourner les images de jeu vidéo pour concevoir des films. Bien souvent, ces séquences de jeu sont utilisées pour illustrer des morceaux de musique, il y a alors bien un mélange entre plusieurs disciplines artistiques : musique, cinéma et jeu vidéo. Pour autant, les machinimas diffèrent des mashups lorsque ceux-ci sont créés, par exemple, à partir de logiciels dédiés pour faire des machinimas. En effet, dans ce cas, un moteur de jeu est bien utilisé pour faire un film mais il a été pensé pour y parvenir, la notion de réappropriation d'un médium est alors un peu faussée et il ne s'agit plus de mashup.

 $\mathbf{\Omega}$ 

Utiliser les jeux vidéo pour concevoir des films permet d'aborder l'écriture d'un scénario, la rédaction de dialogues, la création d'un storyboard, ainsi que les notions de plans en cinéma, tout en utilisant des images issues de jeux vidéo que les publics jeunes connaissent et apprécient. Les jeunes

#### POTENTIEL **PÉDAGOGIQUE**

publics sont souvent étonnés d'avoir le « droit » de jouer et sont souvent séduits par cette approche. Il est ensuite plus facile de leur faire aborder des questions

d'éducation à l'image et d'écriture (de scénario et de dialogues) sachant qu'ils l'abordent au travers d'un domaine qu'ils maîtrisent déjà. Quant aux adultes et aux séniors, ils sont ravis de parvenir à concevoir des œuvres à partir de médias dont ils ne connaissent pas forcément les codes au départ. Plus généralement voici les objectifs que ces ateliers permettent d'atteindre :

• sensibiliser les publics aux usages pédagogiques des médias jeu vidéo, image, vidéo et son ;

- assimiler, intégrer un outil (jeu vidéo) au profit d'une production culturelle innovante ;
- éduquer les jeunes aux techniques d'écriture, de lecture, de réalisation et de montage ;
- travailler sur une réappropriation ludique du premier divertissement culturel : le jeu vidéo ;
- fédérer les dynamiques et potentiels individuels autour d'un parcours commun ;
- développer un regard critique sur les médias ;
- faire découvrir les coulisses du jeu vidéo et aborder leur conception.

En 2009, les ateliers ont d'abord été conçus pour un public d'adolescents (12 à 16 ans) au sein d'établissements scolaires, MJC et centres socio-culturels. Il s'agissait de s'adresser à des jeunes dans les quartiers et les banlieues, le machinima étant présenté comme un nouveau moyen d'expression abordable par toute personne ayant

#### PUBLICS CONCERNÉS

des jeux vidéo à la maison. Les ateliers se sont ensuite adressés à un public plus large en fonction des contextes (ateliers présentés au sein d'ex-

positions ou dans des salons de jeu vidéo), des objectifs poursuivis (ateliers hybrides game art / machinima en Ecole d'art, formation de médiateurs multimédia, etc) et des demandes (ateliers pour petits de 6 à 10 ans, ateliers pour séniors). Les techniques de réalisation de machinima diffèrent en fonction des types et de l'âge du public. Pour les moins de 16 ans, Moviestorm et les jeux appropriés pour les plus jeunes sont à privilégier. A partir de 16 ans, il est possible d'utiliser la plupart des jeux vidéo, ainsi que GTA. Moviestorm est, quant à lui, à privilégier par le public non joueur.

Le format et la durée des ateliers sont adaptables en fonction du contexte et des rendus souhaités. La durée idéale pour la concep-

#### DURÉE

tion d'un ou plusieurs films est de 24 heures, mais il est possible de réaliser des films très courts dans des ateliers de 8 à 16 heures. La durée minimum d'un atelier se situe entre 2 et 3 heures.

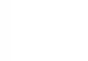

## DÉROULEMENT DUW ATELIER

## MACHINIMA

#### DEUX FORMATS D'ATELIER SONT POSSIBLES

566<br>ما

• Les ateliers de sensibilisation qui comprennent la découverte de films conçus à partir de jeux vidéo et des techniques utilisées pour y parvenir.

• Les ateliers de création qui aboutissent à la conception de films courts ou d'œuvres hybrides entre films et installations.

66 MACHINIMA

#### AMÉNAGEMENT DE L'ESPACE ET MATÉRIEL

L'atelier machinima vise à aborder les jeux vidéo de manière critique et artistique, sous forme d'installation, de performance, de peinture numérique en mouvement, de jeu, d'interactivité ou encore de vidéo. L'atelier sur les machinimas débute avec une projection d'extraits de films montrant la variété de jeux utilisés pour concevoir des films ou des vidéos, ainsi que la variété d'approches, de la plus simple à la plus expérimentale. Ensuite, chaque technique de réalisation de machinima est présentée sur grand écran. Il est donc nécessaire d'avoir un projecteur, un grand écran ou un mur blanc et un système de son. L'idéal pour créer un atelier convivial est de mettre les tables qui vont réceptionner les ordinateurs au centre de la pièce pour construire un espace de travail collectif permettant le travail en groupe mais aussi favorisant le travail individuel sans être, pour autant, coupé des autres. Le matériel à fournir dépend du nombre de participants à l'atelier. L'idéal est de compter un ordinateur par participant, avec une souris et un micro afin de pouvoir enregistrer les dialogues.

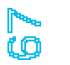

## MACHINIMA

#### LES ÉTAPES

Chaque étape de l'atelier doit permettre à chacun de rentrer dans le processus créatif. L'animation de l'atelier consiste à aider les participants d'un point de vue technique mais aussi en matière de choix de réalisation. Car s'il est intéressant de les laisser libres pour le choix de la technique utilisée et de l'histoire à raconter, il est nécessaire de les aider à faire des choix : plans, éclairages, caractère des personnages, couleurs des espaces, qualité des dialogues et du son. Le son et les dialogues constituent une des parties les plus importantes d'un machinima car ils vont contribuer à rendre la création plus « humaine ». Les images étant des images de synthèse, la voix va donner du grain et va attirer l'attention car elle n'est pas lisse et propre comme l'est l'image de synthèse. En règle générale, un quart du temps est consacré à la projection de machinimas, la démonstration des techniques et l'écriture d'un scénario. La moitié de l'atelier est dédiée à la réalisation de films et le dernier quart au montage et à sa finition.

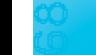

**Projection d'extraits de films** Afin de donner un contexte à la tenue d'un atelier et de présenter cette forme encore assez récente, un atelier débute par la projection d'extraits courts de machinimas en commençant par un film réalisé dans les années 90 avec le jeu Quake, puis en suivant l'évolution des technologies afin de découvrir l'histoire des machinimas et d'en percevoir la diversité (films drôles, publicités, clips, films expérimentaux, artistiques, politiques…).

#### Exemples de machinimas pour un public étudiant ou avancé

• Pratiques artistiques ou films détournant des jeux vidéo : les interviews entre les deux tours des élections présidentielles de 2007 retravaillées en machinima par Alex Chan dans World of electors, le blog vidéo de Chris Burke Don't buy me web, le monologue d'une femme taxi dans GTA, Lord Vigilante, de Jessica Hutchinson et Eddo Stern, Hotel, une œuvre de Benjamin Nuel, et, enfin, les Confessions intimes de Systaime qui détourne les voix d'émissions de télé-réalité en les retravaillant de manière très minimale en machinima.

• Vidéos de game art : le jeu Can you see me now de Blast Theory, le jeu vidéo documentaire d'Eddo Stern, Wacco Resurrection, Sam 5 year old killer ou Free Fall 2011, des vidéos issues de jeux modifiés par Palle Torsson, ou encore les installations contemplatives de Tobias Bernstrup, Mario is sleeping de Miltos Manetas, ou I shot Andy Warhol et Super Mario clouds de Cory Arcangel.

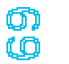

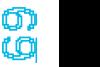

#### Exemples de machinimas pour un public non averti

Bill & John de KBS Productions, The french democracy de Alex Chan, Red vs Blue de Rooster Teeth, Hotel de Benjamin Nuel, The Awakening de April Hoffman, This Spartan Life de Chris Burke.

Démonstration des techniques de machinima A la suite de cette introduction / projection, les différentes techniques de production de machinimas sont présentées avec les logiciels dédiés Moviestorm ou Muvizu, ou avec des jeux vidéo comme GTA ou Fall OUT en utilisant FRAPS pour la capture vidéo en temps réel. L'utilisation de jeux indépendants est aussi proposée afin d'élargir les champs visuels et la diversité des univers de jeu. L'attention des participants est attirée sur les avantages et inconvénients à utiliser une technique plutôt qu'une autre en fonction de leurs compétences en matière de pratique de jeu vidéo, des univers graphiques dans lesquels ils souhaitent évoluer et du type d'histoire à raconter.

L'utilisation d'un logiciel dédié à la création de machinima comme Moviestorm a plusieurs avantages. Il est utilisable sur Mac et PC et est gratuit pendant 15 jours. Il n'est pas nécessaire d'être un joueur averti pour pouvoir s'en servir. Enfin, il compte de nombreux décors et personnages, ce qui, pour un temps limité d'atelier, facilite la création d'un film court.

Ensuite, la technique de réalisation de machinima qui est montrée est celle qui consiste à jouer, tout en s'enregistrant en temps réel avec un logiciel comme FRAPS pour PC ou QuickTimePro pour Mac. Les séquences vidéo ainsi créées sont ensuite montées et deviennent un film. L'intérêt de ce procédé est de pouvoir faire un film avec quasiment tous les jeux vidéo qui se jouent sur PC, ce qui permet une grande liberté de choix d'univers graphique et de type d'histoire à raconter. Cette technique nécessite l'installation de jeux sur les ordinateurs, ainsi qu'un logiciel de capture. Cela implique aussi de bien savoir jouer au jeu vidéo (en termes de maniement) et de connaître parfaitement son jeu afin de savoir où aller dans la carte pour trouver les décors souhaités et les actions que l'on souhaite réaliser.

La troisième technique, qui plaît beaucoup aux adolescents, est celle qui consiste à utiliser le jeu GTA pour PC car c'est un des seuls jeux qui possède un excellent éditeur vidéo. GTA devra être installé sur chaque ordinateur (une licence de jeu à acheter par ordinateur). Concevoir un film avec GTA consiste alors à jouer, à enregistrer les actions souhaitées, puis à lancer l'éditeur vidéo afin de mettre de la musique, des textes, des effets, de modifier la vitesse de défilement de la caméra, les angles de vue ou encore la focale de la caméra. Il est possible d'exporter les séquences vidéo en .avi, puis de les monter avec un logiciel de montage.

 $\frac{1}{2}$ 

7<br>سم

#### Écriture de scénario, dialogues et storyboard S'ensuit alors la phase d'initiation à l'écriture de scénarii et de dialogues et à la conception de storyboard. La durée de cette phase dépend de la durée de l'atelier en général ainsi que de l'âge des participants, mais elle est absolument indispensable. Pour le scénario, il est toujours préférable de laisser aux participants la liberté du choix de l'histoire. Pour faciliter cette écriture, je leur propose de raconter leur histoire, sous forme de pitch, en quatre phrases, et également de répondre aux quatre grandes questions : Qui ? Quoi ? Quand ? Où ? Lors de cette phase, il est important de leur faire préparer et écrire les dialogues. Vient ensuite la découverte du storyboard, qui permet d'aborder la question des plans ainsi que la disposition des caméras en fonction des différentes actions.

 $\mathbb{Z}$ 

Réalisation de machinimas : décors, personnages, actions et montage Les participants peuvent alors commencer la réalisation de leur film. S'ils ont choisi Moviestorm, chaque icône au centre de l'interface du logiciel est consacrée à une partie de la réalisation : création de décors, création de personnages, direction d'acteurs, caméras, montage et rendu. Les participants vont commencer par choisir les décors et les personnages, puis diriger leurs « acteurs virtuels » dans les décors choisis : actions, déplacements, animation du visage et des différentes parties du corps, interactions entre les personnages et avec des objets, puis enregistrement des dialogues. Puis, ils travaillent leurs cadrages, leurs plans et gèrent les mouvements de caméra (plans fixes, travellings, zooms). Enfin, ils terminent par le montage des séquences vidéo tournées, en intégrant des sons, de la musique et un générique de début et de fin de film. Il est à présent possible de faire le rendu du film et sa mise en ligne sur une plateforme de vidéo en ligne.

Si les participants ont choisi l'une des deux autres techniques, ils commenceront par jouer puis enregistreront les actions qui les intéressent et devront ensuite utiliser un logiciel de montage (Windows Movie Maker, Imovie, Final Cut Pro, Adobe Premiere, Sony Vegas Movie Studio...) pour intégrer leurs dialogues, des sons, ainsi que de la musique.

73<br>74

**Restitution/Monstration** A la fin de chaque atelier, les participants repartent au minimum avec leur film sur une clé USB et bien souvent la structure d'accueil de l'atelier ou moi-même téléchargeons les films sur des plateformes vidéo en ligne afin que les films puissent être vus par le plus grand nombre.

Il est vivement conseillé de terminer les ateliers par une restitution publique sous la forme d'une projection en salle de cinéma ou dans la salle de l'atelier, ouverte aux familles ainsi qu'à un public plus large.

Certains machinimas conçus pendant les ateliers ont aussi été exposés en France dans le cadre du festival Gamerz à Aix-en-Provence, mais aussi à l'étranger au sein du festival Vector Game + Art à Toronto.

74<br>20

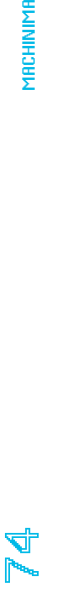

# MATÉRIEL ET RESSOURCES

# $76$

#### MATÉRIEL À FOURNIR PAR LA STRUCTURE

- Un vidéoprojecteur et un système son
- Un écran de projection
- Tables et chaises
- Ordinateurs (avec une souris, un clavier, de petites enceintes, ainsi qu'un micro pour enregistrer les dialogues)

#### SPÉCIFICATIONS TECHNIQUES DES ORDINATEURS

- Microsoft Windows XP/ Vista/7/8/10
- 1 PC avec un processeur de 2.4GHz minimum
- 2 Giga Octets de mémoire vive
- 10GB d'espace disque disponible
- Ecran couleur de définition minimum de 1280x960 pixels
- Connexion internet ADSL minimum
- Carte graphique 3D dans l'ordinateur (par exemple NVidia GeForce FX 5200 ou mieux ATi Radeon 9600)

#### SITES INTERNET DE LOGICIELS DÉDIÉS À LA CRÉATION DE MACHINIMA

- www.moviestorm.co.uk : Windows/Mac gratuit pendant 15 jours
- www.muvizu.com : Windows gratuit

#### LOGICIELS DE CAPTURE VIDÉO

- FRAPS : Windows
- Quick Time Pro : Mac
- Screenflow : Mac (gratuit)

#### LOGICIEL SON

• Audacity (gratuit). PC et Mac.

#### JEUX VIDÉO À INSTALLER SUR LES ORDINATEURS

Pour plus de diversité lors d'un atelier, il peut être pertinent d'avoir des jeux déjà installés sur son ordinateur.

GTA est intéressant car la version PC possède un éditeur vidéo à l'intérieur du jeu.

Tous les jeux PCs des participants sont à apporter le jour de l'atelier car cela donne plus de liberté dans le choix des univers utilisés lors de la captation vidéo.

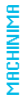

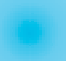

78<br>|<br>|<br>|<br>|<br>|

**MACHINIMA** 

#### POUR ALLER PLUS LOIN

Textes écrits par Isabelle Arvers sur les machinimas :

• www.isabellearvers.com/textes

• « Faites vos jeux », De ligne en ligne de la Bibliothèque Publique d'Informations, dossier Copier/Créer sur les pratiques du détournement – page 19, 2013

- « This Spartan life, un machinima au Congrès », Revue Multitudes n°48 consacrée aux Contre-fictions, 2012
- « Cheats or glitch, Voice as a game modification in machinima ». MIT Press, 2010
- « Machinéastes », dans Game Over, MCD Hors Série 3 sur la Game Cuture, Septembre 2011
- « La question juridique liée aux machinimas », Le jeu vidéo et le Droit, IREDIC, 2010
- « Le jeu vidéo, un moyen d'expression à la portée de tous ? », Revue Arcadi, 2006

#### **LIVRES**

- « Machinima for the dummies », Hugh Hancock, 2007
- « 3D Game-Based Filmmaking : The Art of Machinima », Paul Marino, 2004

#### SITES INTERNET

- www.themovies.fr
- www.isabellearvers.com/machinima